# **What You Need to Know for Project Three** Dave Eckhardt Steve Muckle

# **Synchronization**

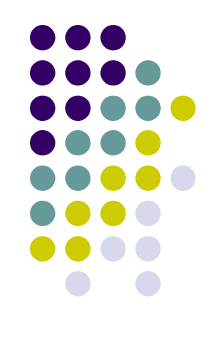

- Reminder: Book report
	- If end-of-semester won't be the best deadline for you, it's ok for you to submit it early!
- $\cdot$  Thinking about the future
	- Fall: 15-412/612; 15/18-746; 15-445
	- Spring/Fall: 15-418/618: Parallel
	- Spring: 15-411/611; 15-721: Database Systems (by audition); 15-712 (by audition)
	- Google "Summer of Code"?

#### **Overview**

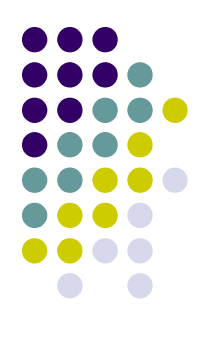

Introduction to the Kernel Project

Mundane Details in x86

registers, paging, the life of a memory access, context switching, system calls, kernel stacks

- Loading Executables
- Style Recommendations (or pleas)

Attack Strategy

A Quick Debug Story

#### **Introduction to the Kernel Project**

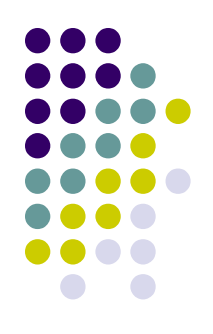

#### P3:P2 :: P2:P1!

P2

Stack, registers, stack, race conditions, stack P3

Stack, registers, page tables, scheduling, races... You will "become one with" program execution P1: living without common assumptions P3: providing those assumptions to users

#### **The P3 Experience**

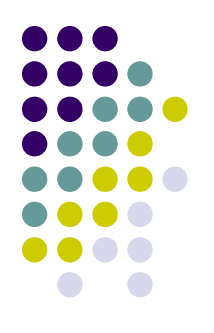

- Goals/challenges
	- More understanding
		- Of OS
		- $\cdot$  Practice with synthesizing design requirements
	- More code
		- More planning
		- More organization
	- More quality!
		- Robust
	- *More debugging!*

#### **Introduction to the Kernel Project: Kernel Features**

Your kernels will feature:

- preemptive multitasking
- multiple virtual address spaces
- a "small" selection of useful system calls
- robustness (hopefully)

#### **Introduction to the Kernel Project: Preemptive Multitasking**

- "Preemptive multitasking" is forcing multiple threads to share the CPU
- You will use the timer interrupt to do this
- Reuse your timer code from P1 if possible

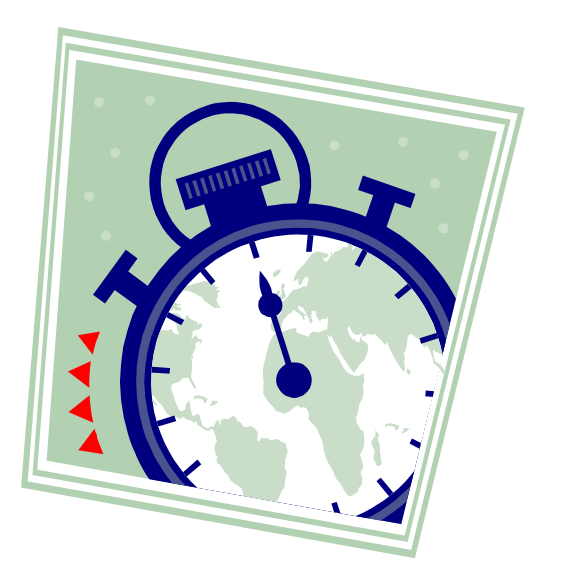

#### **Introduction to the Kernel Project: Preemptive Multitasking**

Simple round-robin scheduling will suffice

- Some system calls will modify the sequence
- Think about them before committing to a design

Context switching is tricky but cool

As in P2, creating a new task/thread is hard

• Especially given memory sharing

As in P2, exiting is tricky too

• At least one "How can I do that???" question

#### **Introduction to the Kernel Project: Multiple Virtual Address Spaces**

The x86 architecture supports paging You will use this to provide a virtual address space for each user task Each user task will be isolated from others Paging will also protect the kernel from users

Segmentation will not be used for protection

#### **Introduction to the Kernel Project: System Calls**

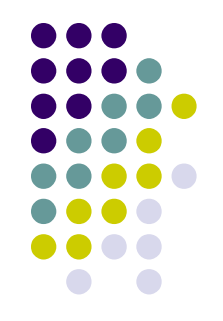

- You used them in P2
- Now you get to implement them
- Examples include fork(), exec(), thread\_fork
- There are easier ones like gettid()
- $\cdot$  The core cluster must work solidly
	- fork(), exec()
	- vanish(), wait()

#### **Mundane Details in x86**

We looked at some of these for P1 Now it is time to get the rest of the story How do we control processor features? What does an x86 page table look like? What route does a memory access take? How do you switch from one process to another?

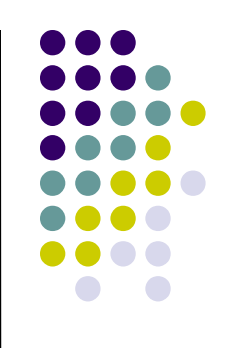

#### **Mundane Details in x86: Registers**

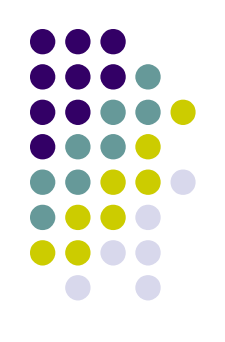

General purpose regs (not interesting) Segment registers (somewhat interesting)

- %cs, %ss, %ds, %es, %fs, %gs

%eip (a little interesting)

EFLAGS (interesting)

Control Registers (very interesting)

- %cr0, %cr1, %cr2, %cr3, %cr4
- esp0 field in the hardware "task segment"

#### **Mundane Details in x86: General Purpose Registers**

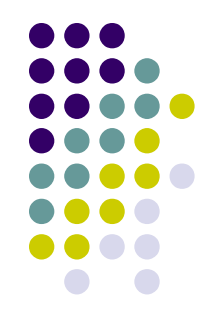

The most boring kind of register

- %eax, %ebx, %ecx, %edx, %edi, %esi, %ebp, %esp
- %eax, %ebp, and %esp are exceptions, they are slightly interesting
	- %eax is used for return values
	- %esp is the stack pointer
	- %ebp is the base pointer

### **Mundane Details in x86: Segment Selector Registers**

Slightly more interesting

%cs specifies the segment used to access code (also specifies privilege level)

- %ss specifies the segment used for stack related operations (pushl, popl, etc)
- %ds, %es, %fs, %gs specify segments used to access regular data
- Mind these during context switches!!!
- If something specific breaks, check these

# **Mundane Details in x86: The Instruction Pointer (%eip)**

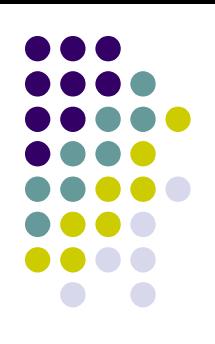

It's interesting

Cannot be read from or written to directly

- (branch, call, return)
- Controls which instructions get executed 'nuff said.

#### **Mundane Details in x86: The EFLAGS Register**

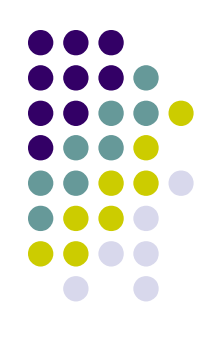

#### It's interesting

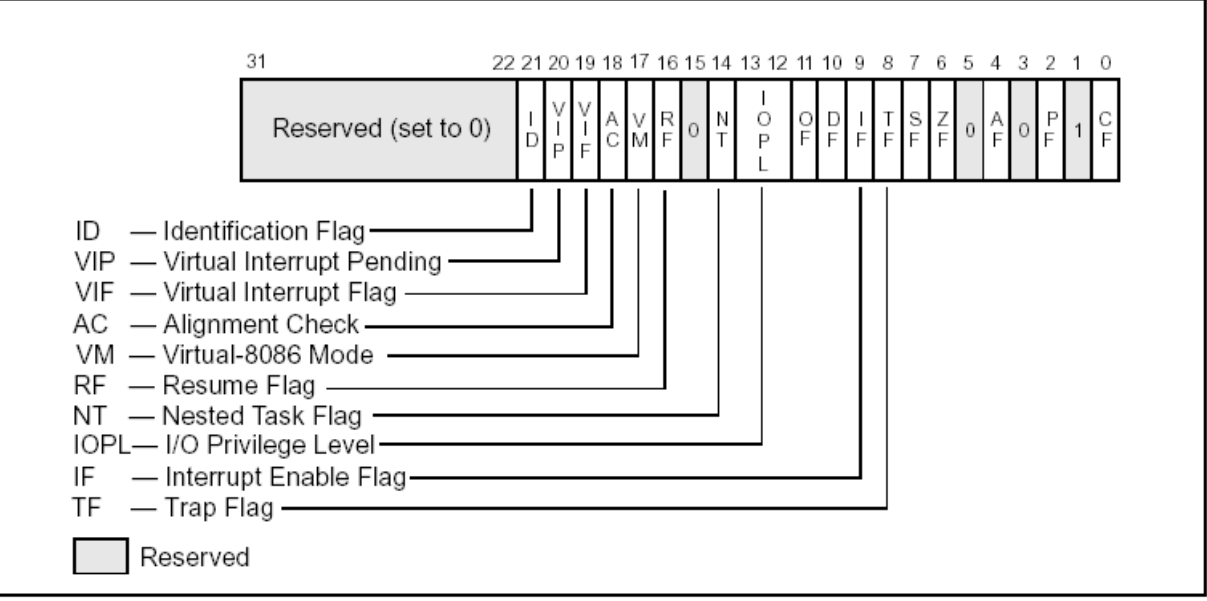

Figure 2-3. System Flags in the EFLAGS Register<br>Flag city, including interrupt-enable, arithmetic flags

• You want "alignment check" off

#### **Mundane Details in x86: Control Registers**

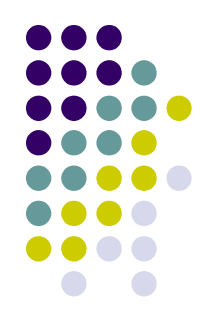

Very interesting!

An assortment of important flags and values

%cr0 contains powerful system flags that control things like paging, protected mode %cr1 is reserved (now that's really interesting)

%cr2 contains the address that caused the last page fault

#### **Mundane Details in x86: Control Registers, cont.**

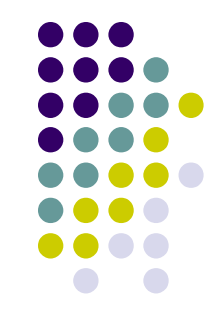

- %cr3 contains the address of the current page directory, as well as a couple paging related flags
- %cr4 contains… more flags (not as interesting though)
	- Protected mode virtual interrupts?
	- Virtual-8086 mode extensions?
	- Most of these are not usefully modified... ...but you should make an inventory.

#### **Mundane Details in x86: Registers**

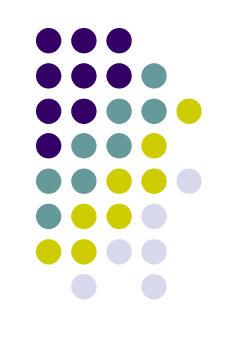

How do you write to a special register? Most of them: **mov1** instruction Some (like %cr's) you need PL0 to access

We provide assembly wrappers for some

- Maybe we should skip some!
- Think about each before using.

EFLAGS is a little different, but you may not be writing directly to it anyway

#### **Mundane Details in x86: The Life of a Memory Access**

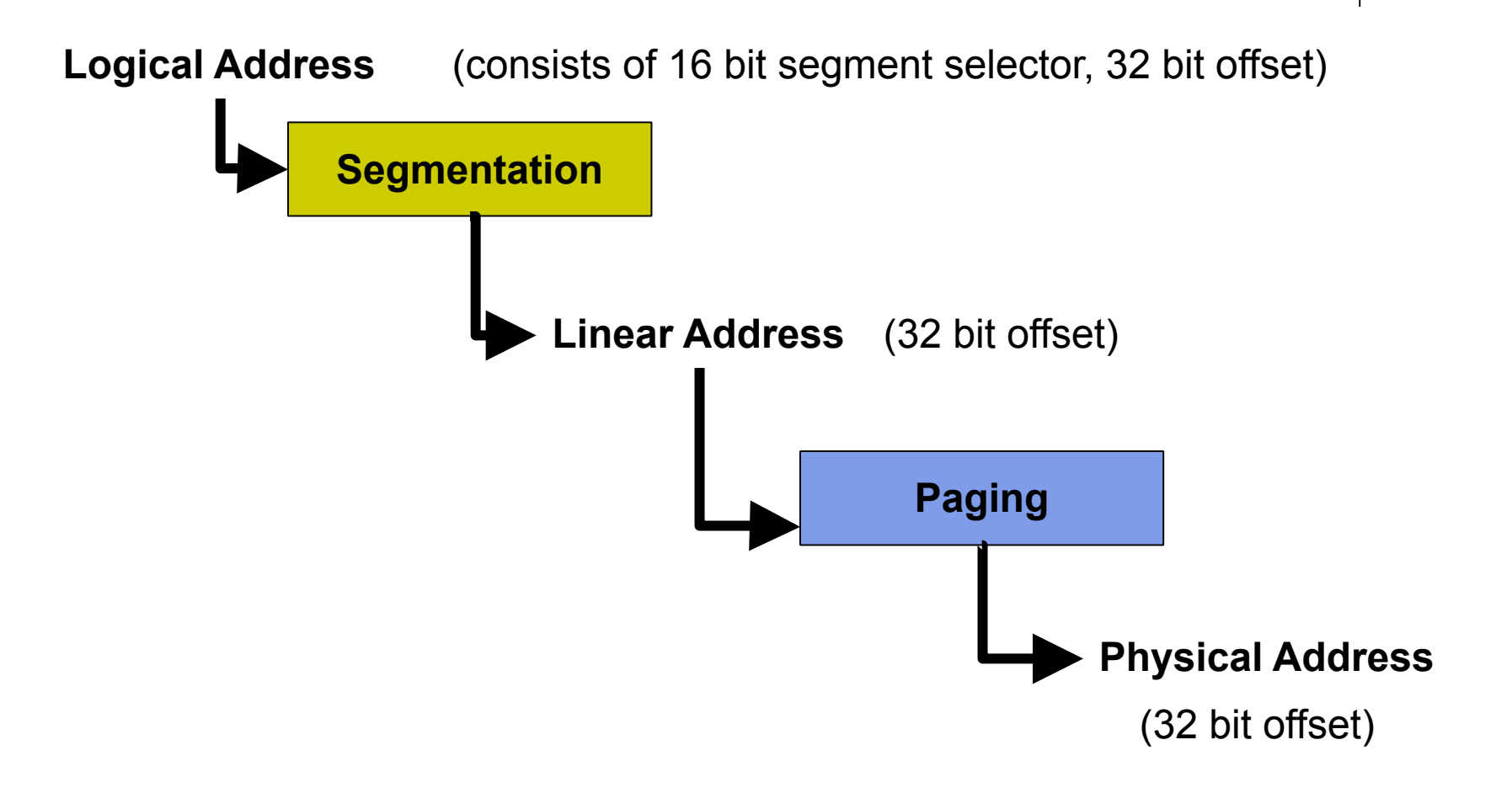

#### **Mundane Details in x86: The Life of a Memory Access**

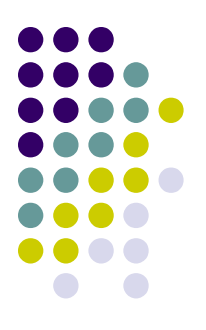

**Logical Address** (consists of 16 bit segment selector, 32 bit offset)

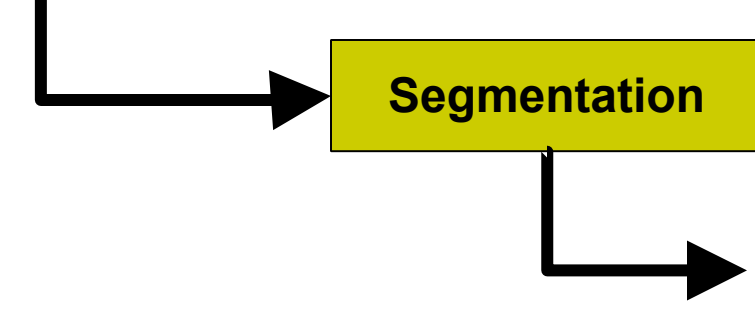

**Linear Address** (32 bit offset)

- The 16 bit segment selector comes from a segment register (%CS & %SS implied)
- The 32 bit offset is added to the base address of the segment
- That gives us a 32 bit offset into the virtual address space

#### **Mundane Details in x86: Segmentation**

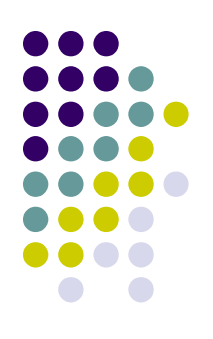

Segments need not be backed by physical memory and can overlap Segments defined for these projects:

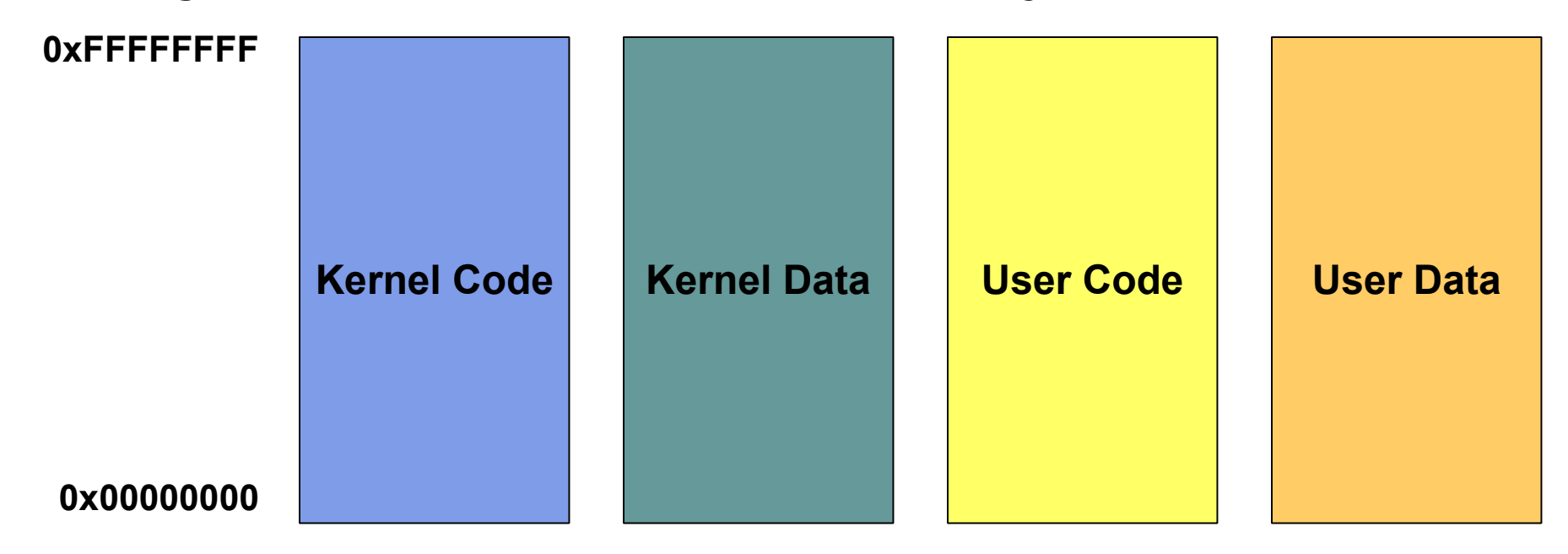

#### **Mundane Details in x86: Segmentation**

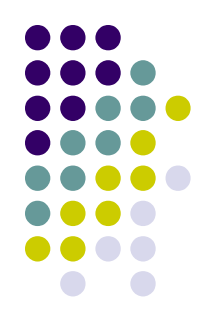

For Project 3 we are abusing segmentation

- All segments "look the same"
- Each linear address is just the "low-order 32 bits" of the logical address
- Confusing, but simplifies life for you
- See 15-410 segmentation guide on web site

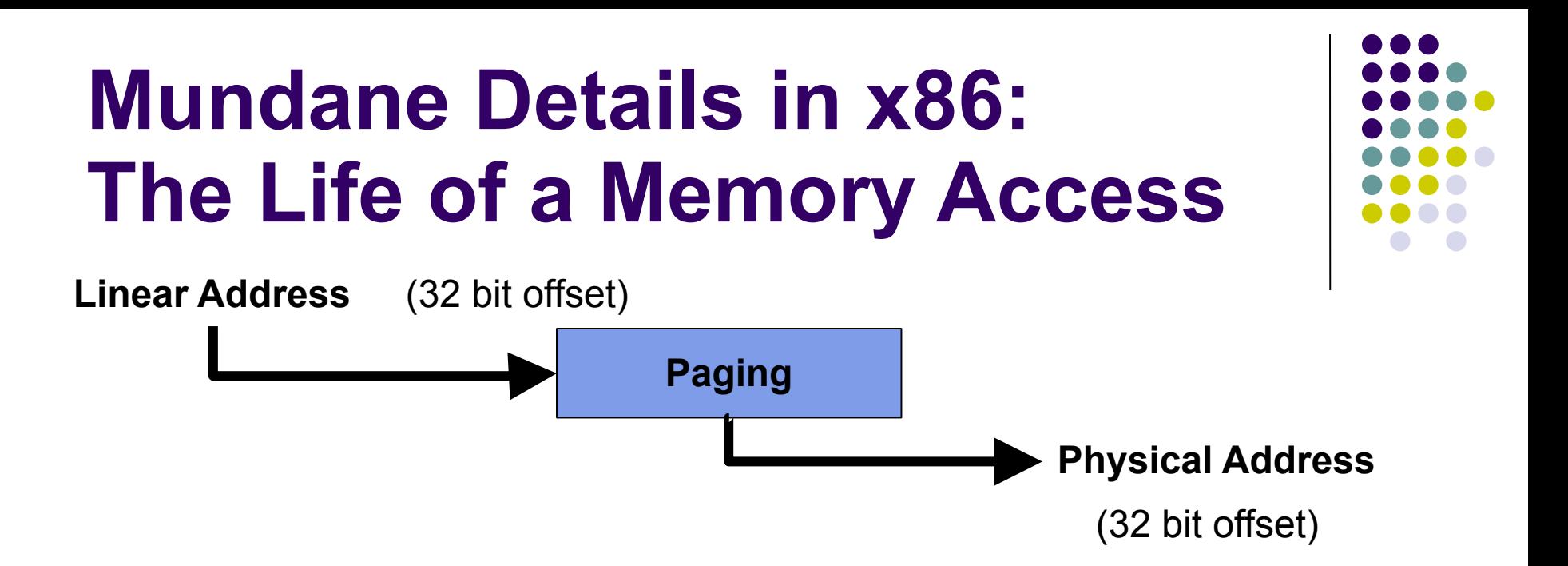

Top 10 bits index into page directory, point us to a page table

- The next 10 bits index into page table, point us to a frame
- The last 12 bits are an offset into that page (and frame)

#### **Mundane Details in x86: Page Directories and Tables**

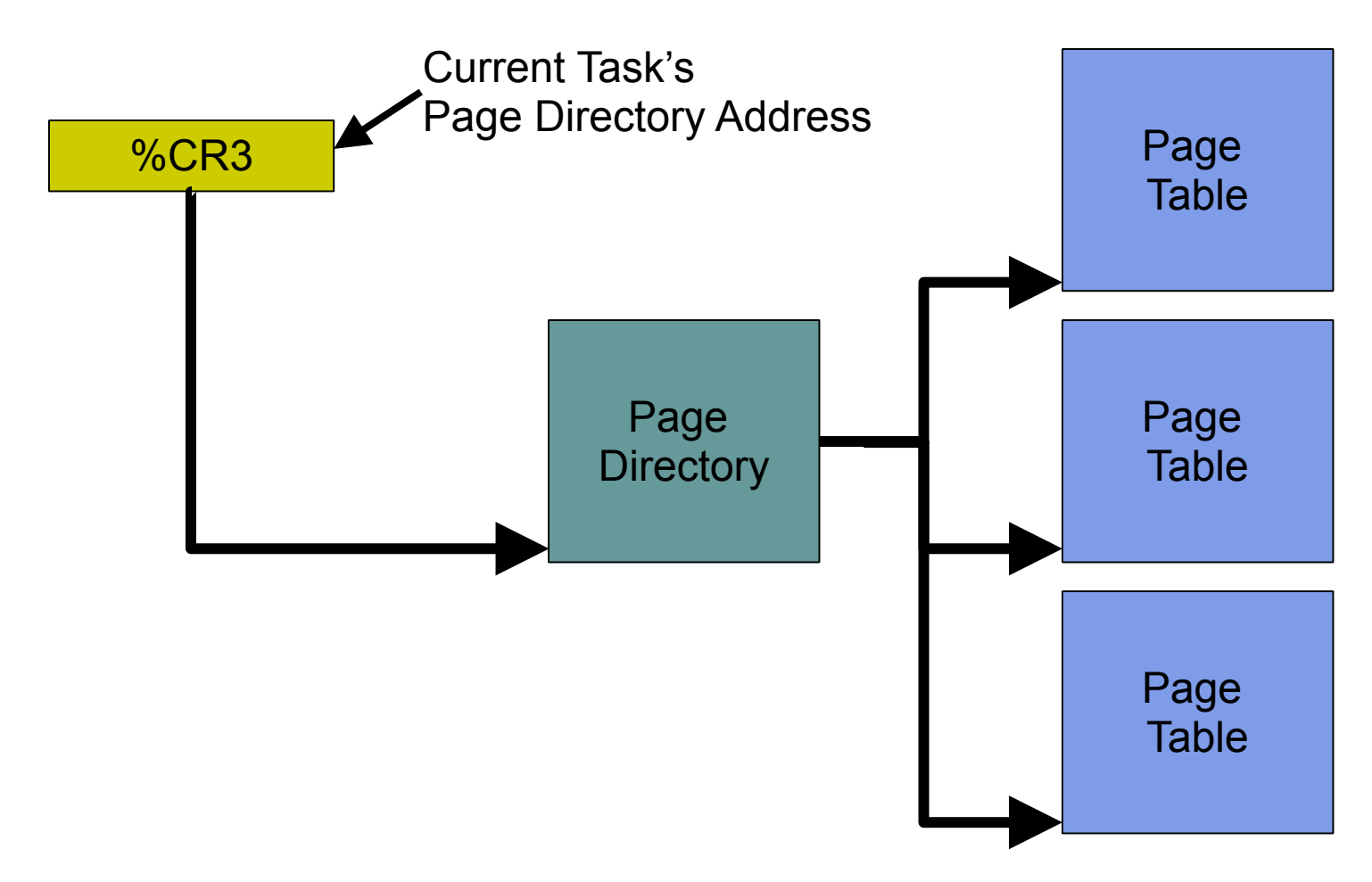

#### **Mundane Details in x86: Page Directories and Tables**

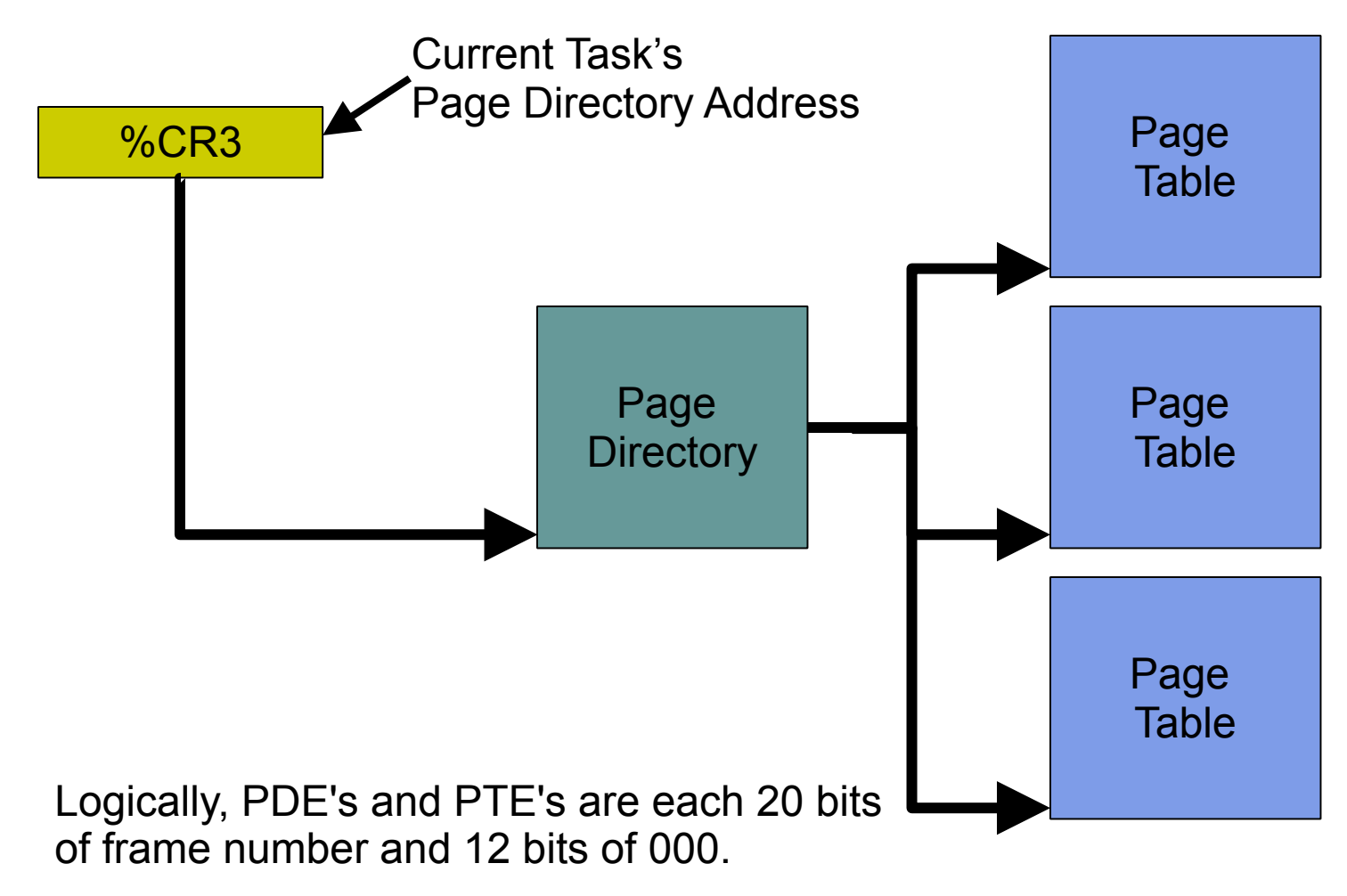

#### **Mundane Details in x86: Page Directory**

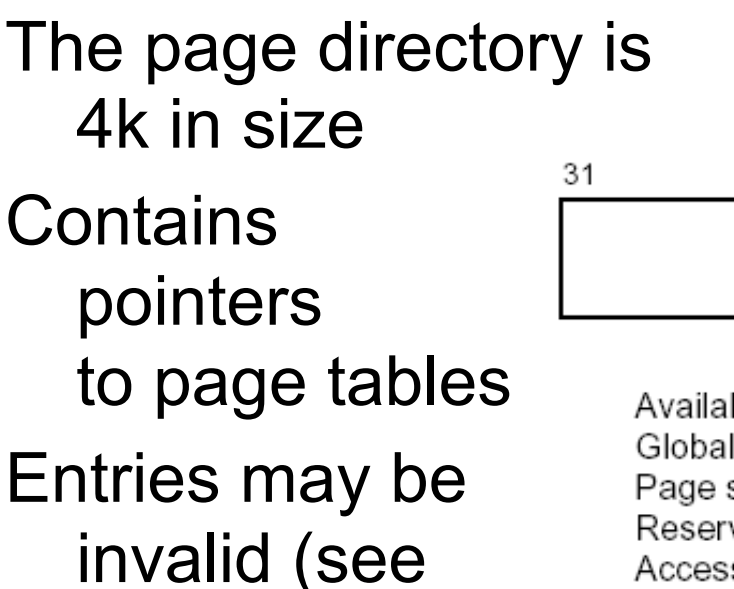

"P" bit)

 $\frac{P}{S}$ Page-Table Base Address Avail G  $0<sub>A</sub>$ С Available for system programmer's use -Global page (Ignored) ————— Page size (0 indicates 4 KBytes) -Reserved (set to 0) ———————— Accessed-Write-through - Contact Contact Contact Contact Contact Contact Contact Contact Contact Contact Contact Contact Contact Contact Contact Contact Contact Contact Contact Contact Contact Contact Contact Contact Contact Contac User/Supervisor ————————— Read/Write ————— Present-

> Figure from page 87 of intel-sys.pdf This a jumping-off point!

Carnegie Mellon University **31** 

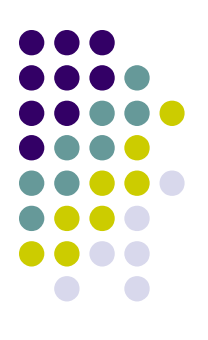

9876543210

#### Page-Directory Entry (4-KByte Page Table)

12 11

#### **Mundane Details in x86: Page Table**

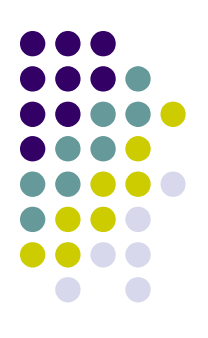

Each page table is also 4k in size 31 **Contains** pointers to pages "P" bit again

#### 9876543210 12 11 Page Base Address Avail D G Available for system programmer's use -Global Page ——————— Page Table Attribute Index- $Diriv$   $\longrightarrow$ Cache Disabled ——————— Write-Through - The Content of the United States User/Supervisor - The Content of the User/Supervisor Present <u>\_\_\_\_\_\_\_\_\_\_\_\_\_\_\_\_\_\_\_\_\_\_</u>

Page-Table Entry (4-KByte Page)

#### Figure from page 87 of intel-sys.pdf This a jumping-off point!

Carnegie Mellon University **32** 

#### **Mundane Details in x86: The Life of a Memory Access**

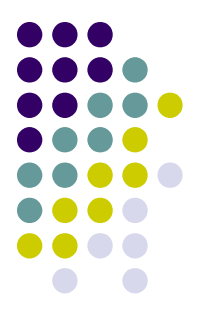

Whoa there, Slick... What if the page directory entry isn't there?

- What happens if the page table entry isn't there?
- It's called a page fault, it's an exception, and it lives in IDT entry 14
- You will have to write a handler for this exception and do something intelligent

We all know that threads take turns running on the CPU

This means they have to be stopped and started over and over

How?

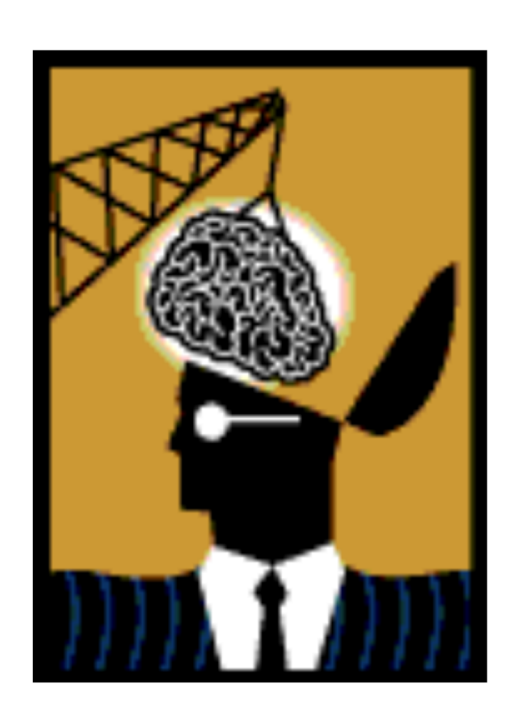

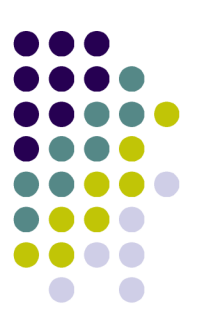

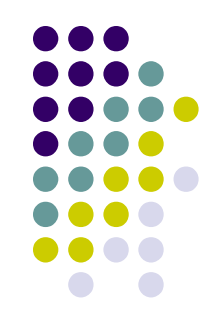

The x86 provides a hardware "task" abstraction

• This makes context switching "easy"

But...

- Often faster to manage processes in software
- We can also tailor our process abstraction to our particular needs
- Our OS is more portable if it doesn't rely on one processor's notion of "task"

Protected mode requires one hardware task

Carnegie Mellon University **35** • Already set up by 410 boot code

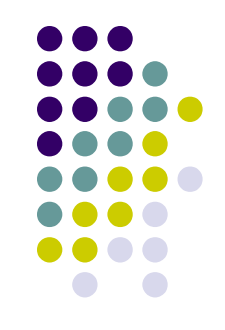

Context switching is a very delicate procedure

- Great care must be taken so that when the thread is restarted, it does not know it ever stopped
- "User" registers must be exactly the same (%cr3 is the key non-user register)

Its stack must be exactly the same

Its page directory must be in place

Please carefully heed the handout warnings!

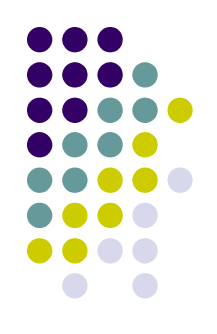

Hints on context switching:

- Use the stack, it is a convenient place to store things
- If you do all your switching in one routine, you have eliminated one thing you have to save (%eip)
- New threads will require some special care
	- Try to confine new-thread code; don't infect your beautiful pure context-switcher

#### **Mundane Details in x86: System Calls**

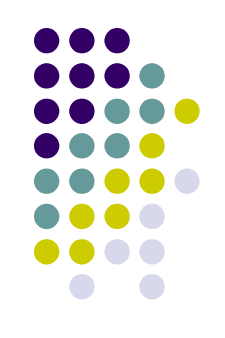

System calls use "software interrupts"

- Which are not actually interrupts!
	- $\cdot$  They are immune to disable interrupts()
		- Which *defers*, not disables, anyway!

#### **Mundane Details in x86: System Calls**

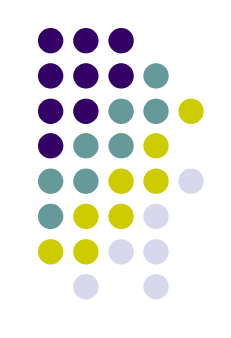

System calls use "software interrupts"

- Which are not actually interrupts!
	- $\cdot$  They are immune to disable interrupts()
		- Which *defers*, not disables, anyway!
- Install handlers much as you did for the timer, keyboard
- Calling convention specified in handout
	- Matches P<sub>2</sub>

If you are rusty on the IDT refer back to P1

#### **Mundane Details in x86: Kernel Stacks**

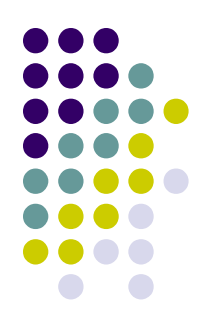

User threads have a separate stack for their kernel activities

Located in kernel space

How does the stack pointer get switched to the kernel stack?

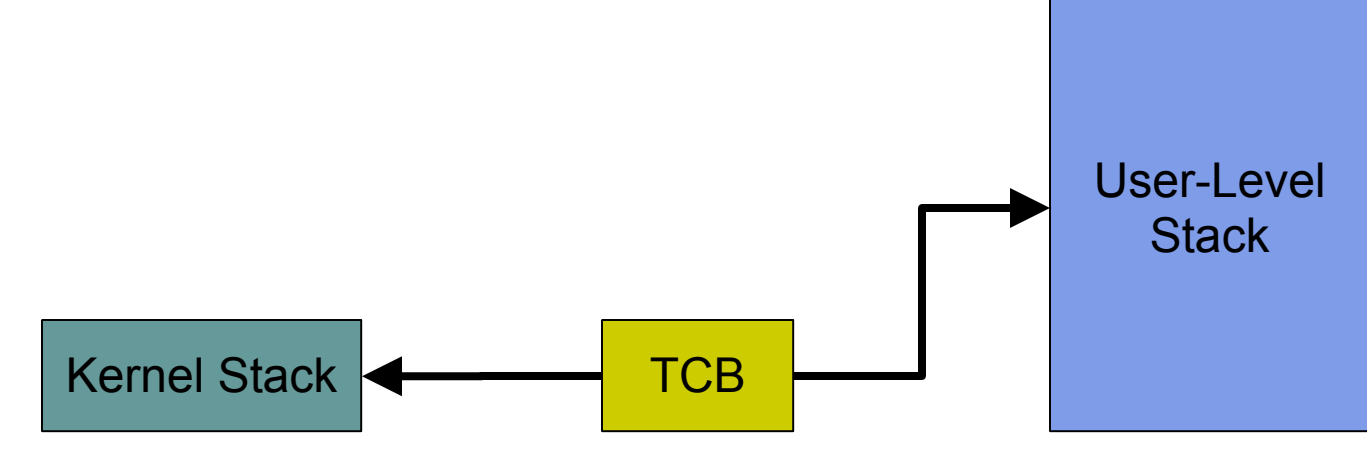

#### **Mundane Details in x86: Kernel Stacks**

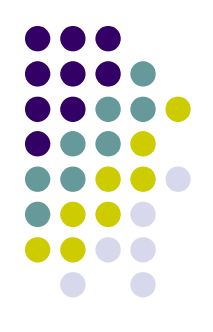

When the CPU switches from user mode to kernel mode the stack pointer is changed

- The new (kernel) stack pointer to use is stored in the configuration of the CPU hardware task
	- Remember: we use only one "x86 task"
- We provide a function to change this value set\_esp0(void\* ptr)

Used during next user  $\Rightarrow$  kernel transition

• So set esp0() "does nothing" (until later)

#### **Loading Executables**

Same approach as P2 "RAM disk" file system But you must write a loader

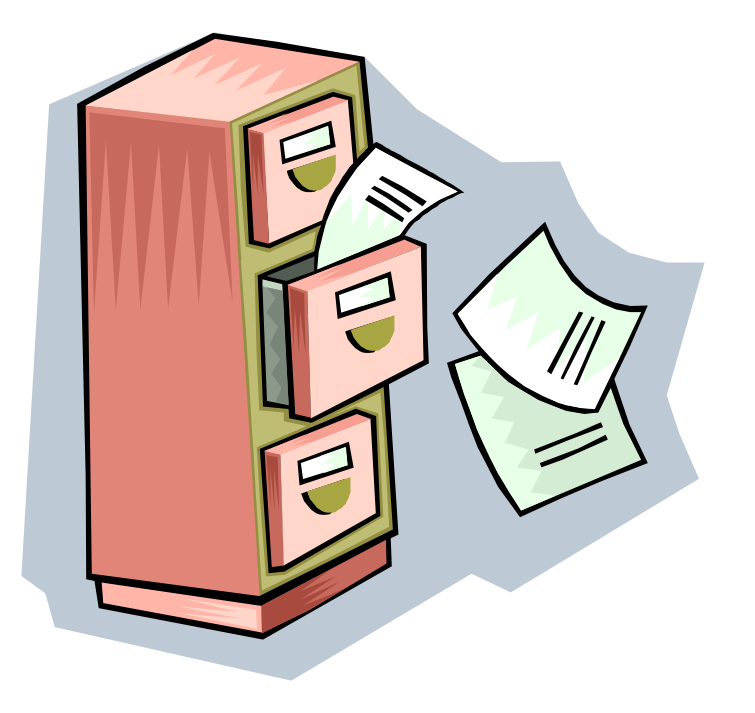

#### **Loading Executables: The Loader**

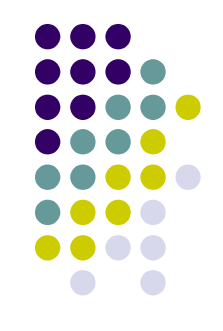

RAM-disk bytes are part of the kernel data area You need to load them into the task's address space

Code, rodata, data, bss, stack – all up to you!

Executables will be in "simple ELF" format References to resources are in the handout

#### **Encapsulation!!!!!**

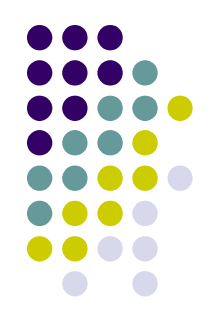

You will re-implement chunks of your kernel It will be painful if code is holographic

Don't "use a linked list of threads"

- Do define a thread-list interface
	- $find()$ , append $()$ , first $()$ , ...

You may need to add a method...

- ...which changes the implementation entirely...
- But most existing interface uses (calls) will be ok

# **Machine State Summary**

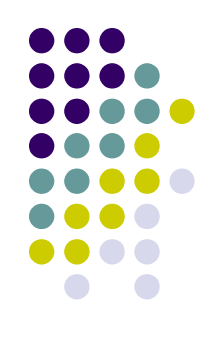

256 MB RAM, keyboard, console, timer IDT

#### CPU state

- General-purpose registers
- Segment registers
- EFLAGS, cr0...cr4, esp0
- We set up for you
	- Hardware task
	- GDT (global descriptor table) 4 segments

#### **Warning**

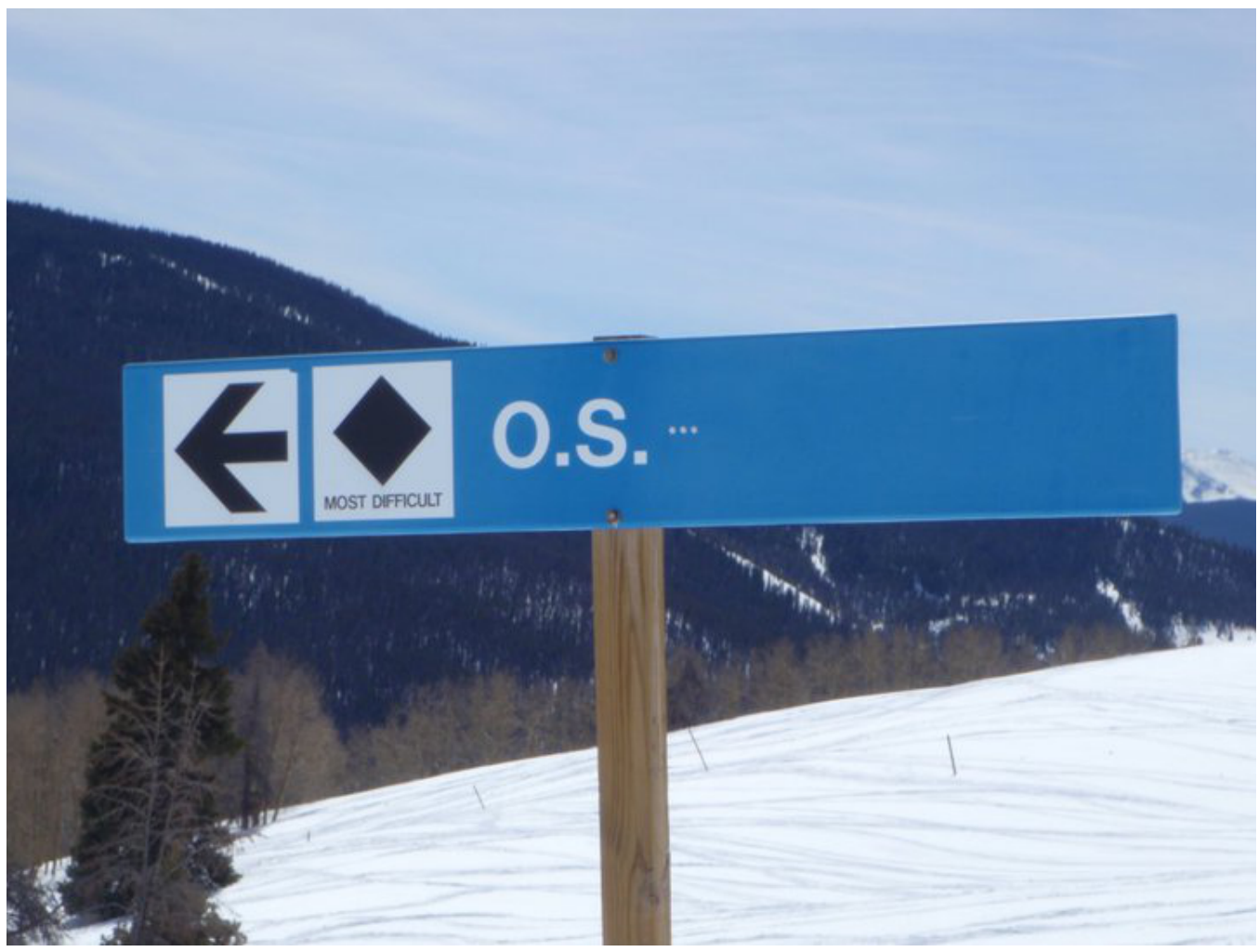

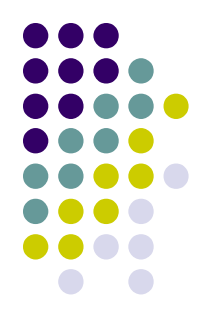

Carnegie Mellon University **46** 

# **Attack Strategy**

There is an attack strategy in the handout

- It represents where we think you should be in particular weeks
- You WILL have to turn in checkpoints

Excellent data indicate...

Missing one checkpoint is dangerous...don't miss two!

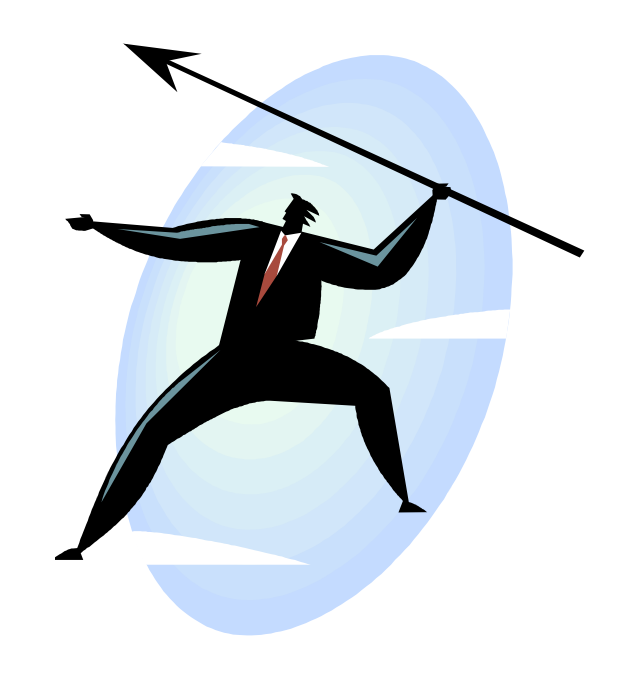

#### **Attack Strategy**

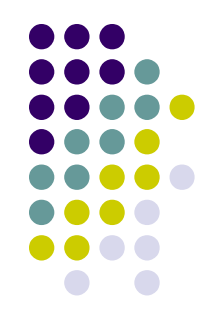

Please read the handout a couple times over the next few days

Create doxygen-only files

- scheduler.c, process.c, ...
- Document major functions
- Document key data structures
- A very iterative process

Suggestion: doxygen tentative responsibilities

• For a good time, estimate #lines, #days

#### **Partnership**

Make an explicit partnership plan

- How often you'll meet, for how long
	- · Regular, fixed meetings are vital!
- Information flow
	- When will you read each other's code?
- Meeting agenda suggestions
	- Last time's open issues
	- New issues
	- Carnegie Mellon University  $49$ • Who will do what by next meeting?

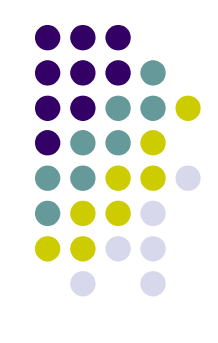

# **Grading Approach**

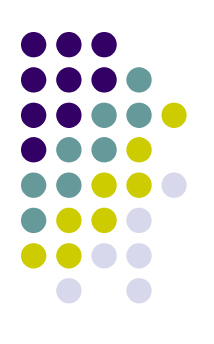

These numbers are not final!

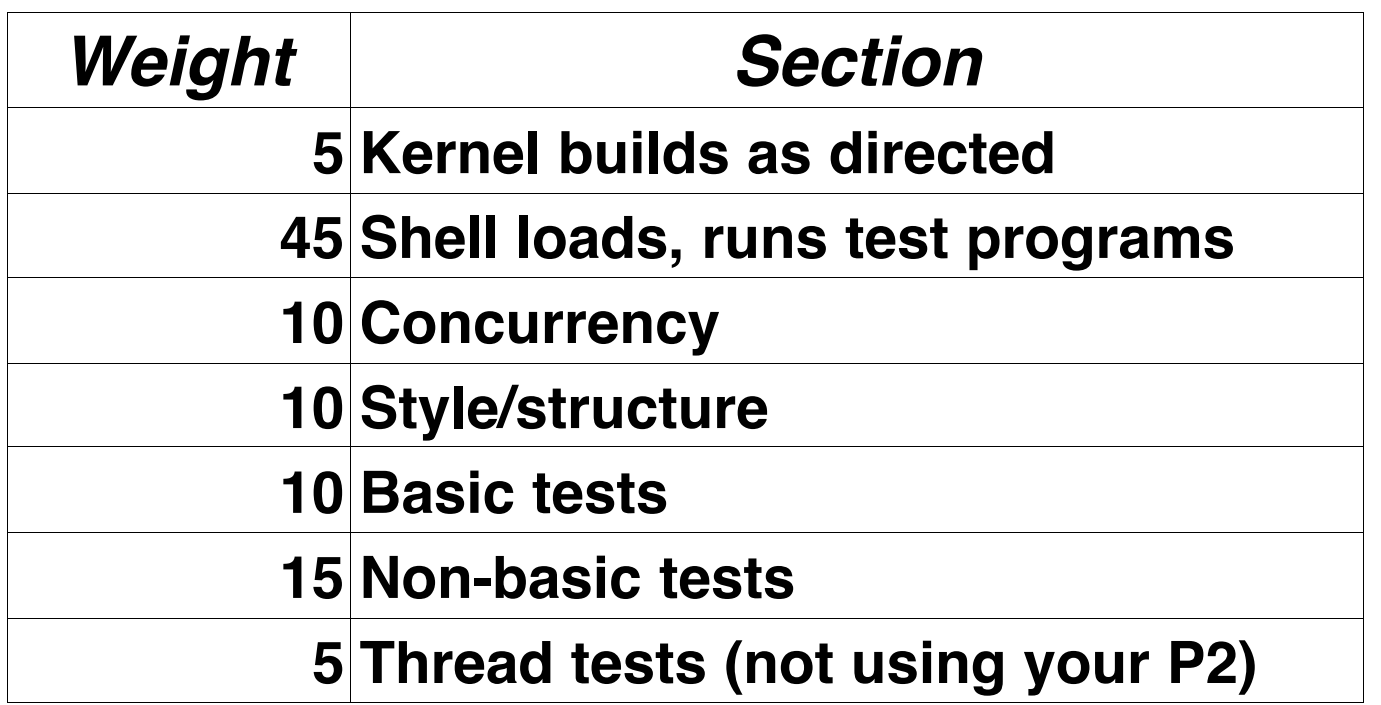

#### **"Hurdle" Model**

We will release a test suite

- $\cdot$   $\sim$ 15 "basic" tests
- $\cdot$  ~15 "solidity" tests
- $\cdot$  ~2 "stability" tests

Successful completion of Project 3 requires

- $\cdot$   $\sim$ 80% of each section of test suite
- Acceptable preemptibility and robustness

You will self-test your P3 when you turn it in

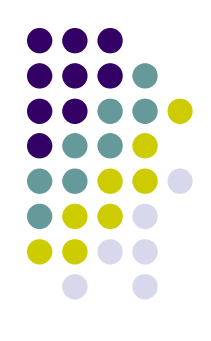

#### **"Hurdle" Model**

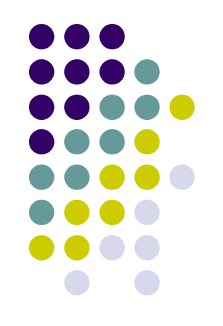

Leap the P3 hurdle?

- Work on Project 4
	- $\cdot$  ~2 weeks after P3
	- $\cdot$  ~5% of course grade
- A modification/extension of your kernel
	- Goal: "interesting", more than "hard"

Thwarted?

- $\cdot$  Extra time for P3 (~1 week)
- Carnegie Mellon University  $52$ • 0% will be assigned for P4 grade

### **Warning!**

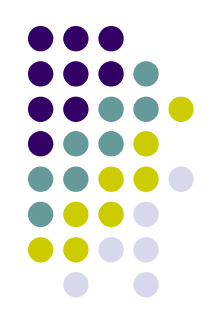

To continue to P4, kernel must be complete

- We will publish criteria
- Seemingly "trivial" things on the checklist cost 20% of grade!

P3extra is *not optional* if kernel isn't complete

• We won't assign a P4 grade, so p3extra is the only option

This is serious

• Please be serious about it

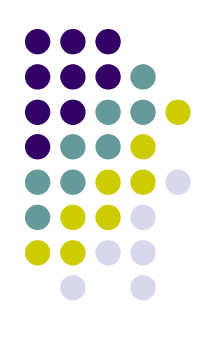

# **A Quick Debug Story**

Ha! You'll have to have been to lecture to hear this story.

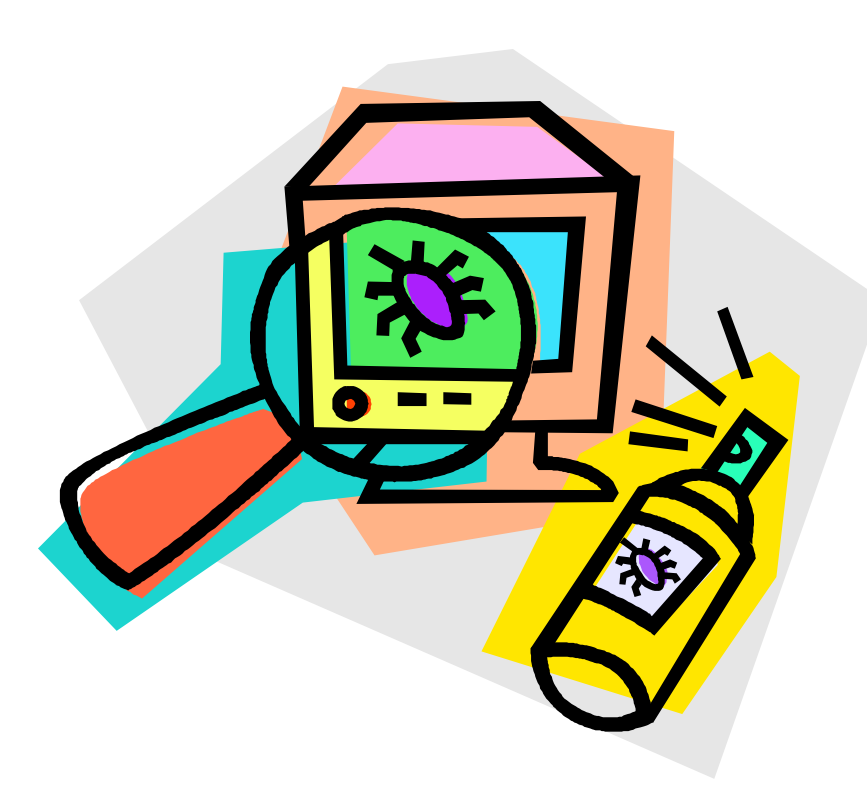

### **A Quick Debug Story**

The moral is, please start early.

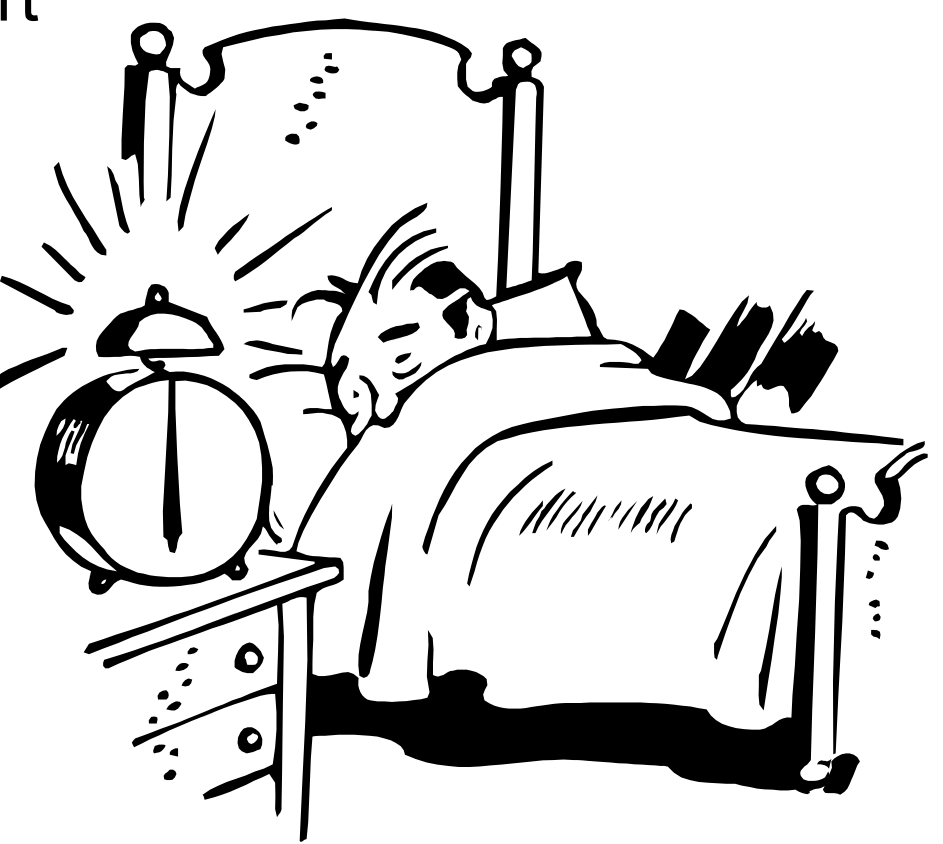

### **Our Hopes for You**

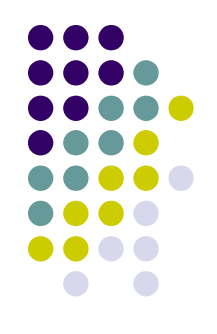

Project 3 can be a transformative experience

- You may become a different programmer
	- Techniques, attitudes

Employers care about this experience Alumni care about this experience #include <end\_of 412 concern\_stories>

#### **Exhortation**

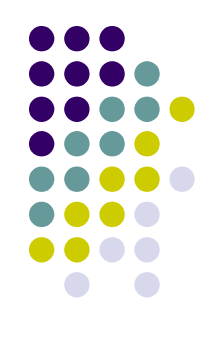

Please read the project handout ASAP! You need to plan how to get to Checkpoint 1

- Simple loader
- Dummy VM
	- *please* write (encapsulated) bad code!!
- Getting from kernel mode to user mode
- Getting from user mode to kernel mode
- Lots of faults
	- Carnegie Mellon University **57** • Solving them will require "story telling"

#### **Encouragement**

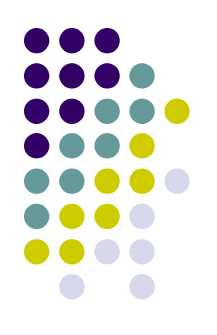

This can be done

Stay on track

- Make all checkpoints
- Don't ignore the plan of attack
- Don't postpone merges

Spring 2012

- 2 groups dropped, two groups split (3 kernels)
- All other groups turned in working kernels
- Let's do it again!

Carnegie Mellon University **58** 

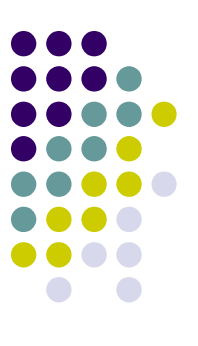

# Good Luck on Project 3!

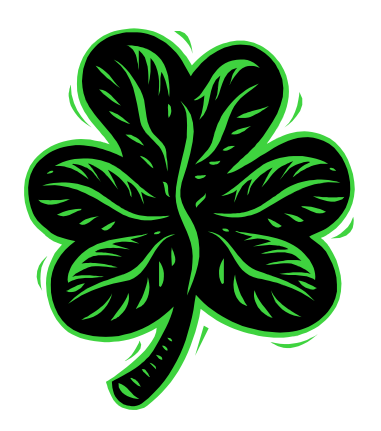

#### **Reminder**

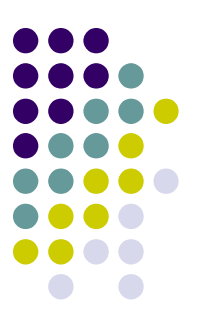

#### 12:15 meeting